#### **MARKING KEY The University of British Columbia MARKING KEY Computer Science 252**

## **2nd Midterm Exam**

**6:30 PM, Monday, November 8, 2004**

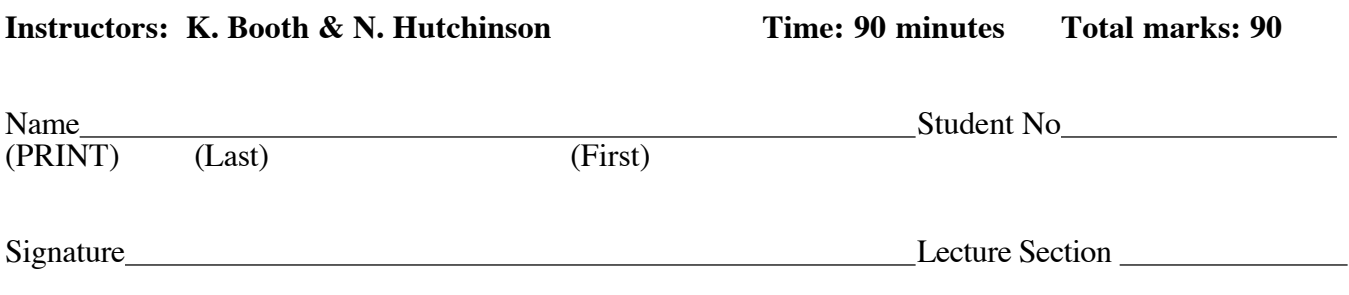

#### **• This examination has 11 pages. Check that you have a complete paper.**

This is a closed book exam. Notes, books or other materials are not allowed, but you may use **one** piece of 8-1/2 x 11 paper (both sides) with your own notes either hand-written, photocopied, or both.

Answer all the questions on this paper. Give **short but precise** answers. Always use point form where it is appropriate. The marks for each question are given in **{ braces }**. Use this to manage your time.

Good luck.

#### **READ AND OBSERVE THE FOLLOWING RULES:**

- 1. Each candidate should be prepared to produce, upon request, his or her Library/AMS card.
- 2. No candidate shall be permitted to enter the examination room after the expiration of twenty minutes, or to leave during the first twenty minutes of the examination.
- 3. Candidates are not permitted to ask questions of the invigilators, except in cases of supposed errors or ambiguities in examination questions.
- 4. **CAUTION** Candidates guilty of any of the following, or similar dishonest practices shall be immediately dismissed from the examination and shall be liable to disciplinary action.
	- a. Making use of any books, papers or memoranda, calculators or computers, audio or visual cassette players, or other memory aid devices, other than those authorized by the examiners.
	- b. Speaking or communicating with other candidates.
	- c. Purposely exposing written papers to the view of other candidates. The plea of accident or forgetfulness shall not be received.

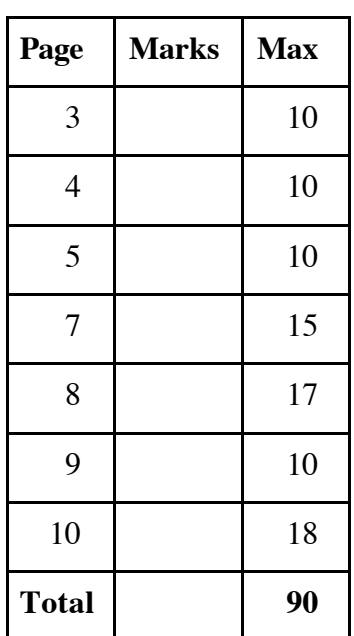

### **1. Multiple choice questions { 30 marks -- 10 marks per page }**

On the next three pages there are a series of short fill-in-the-blanks statements. All of your answers are to be selected from the list below.

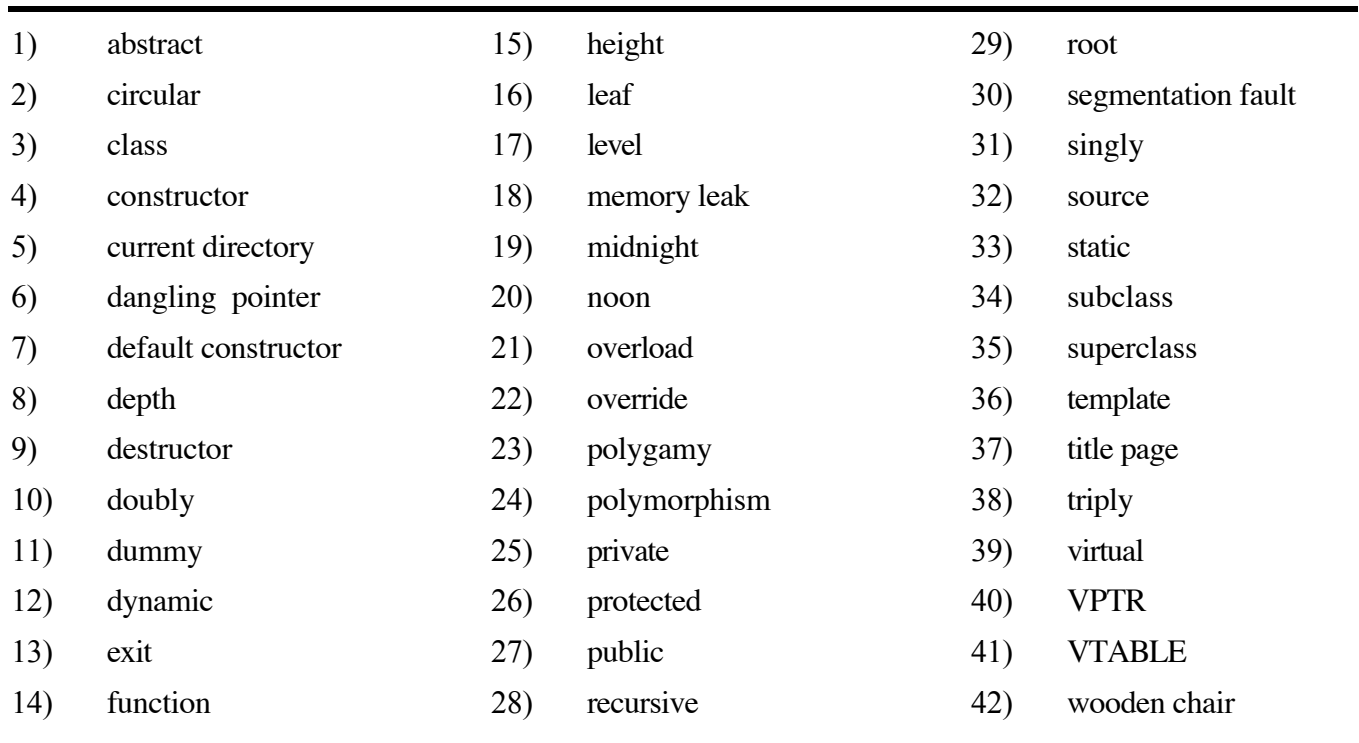

Each statement will have one  $\blacksquare \blacksquare \blacksquare \blacksquare \blacksquare \blacksquare$  within it, which is where the missing term or phrase would appear. Choose the <u>best</u> answer from among those above and write its number in the space provided in the first column. Do not write the term or phrase. It may be a good idea to read over the list of terms and phrases before you start answering. Some of the terms listed may not appear in any of the statements, some may appear in more than one statement, and some many appear in exactly one statement.

# **Continue on to the next page… You may remove this page from the exam booklet.**

Read the instructions on the previous page. Enter **the number** for your answer in the **first** column. **Do not write words**.

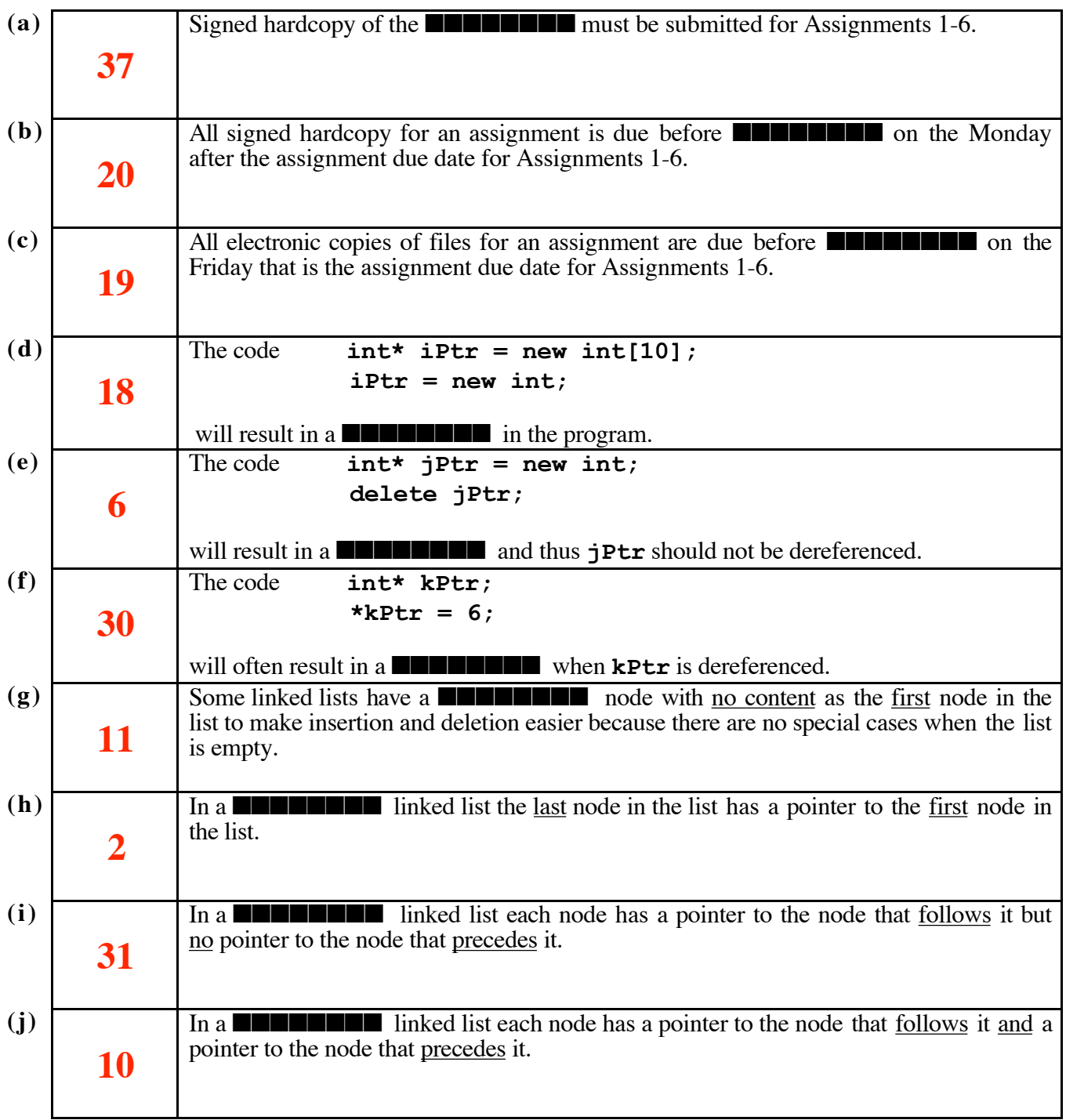

**(continued on the next page)**

### **(continued from previous page)**

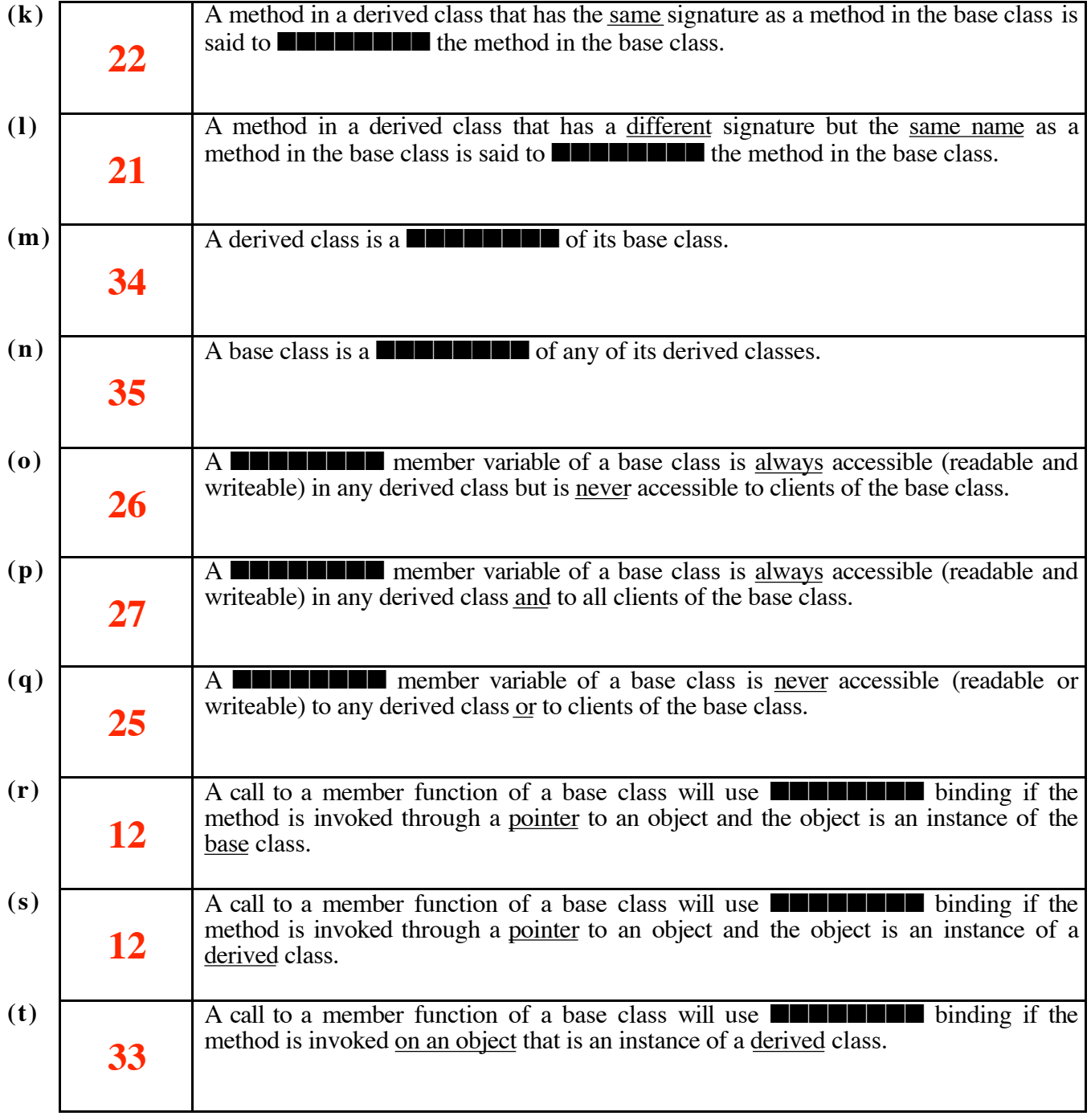

### **(continued on the next page)**

### **(continued from previous page)**

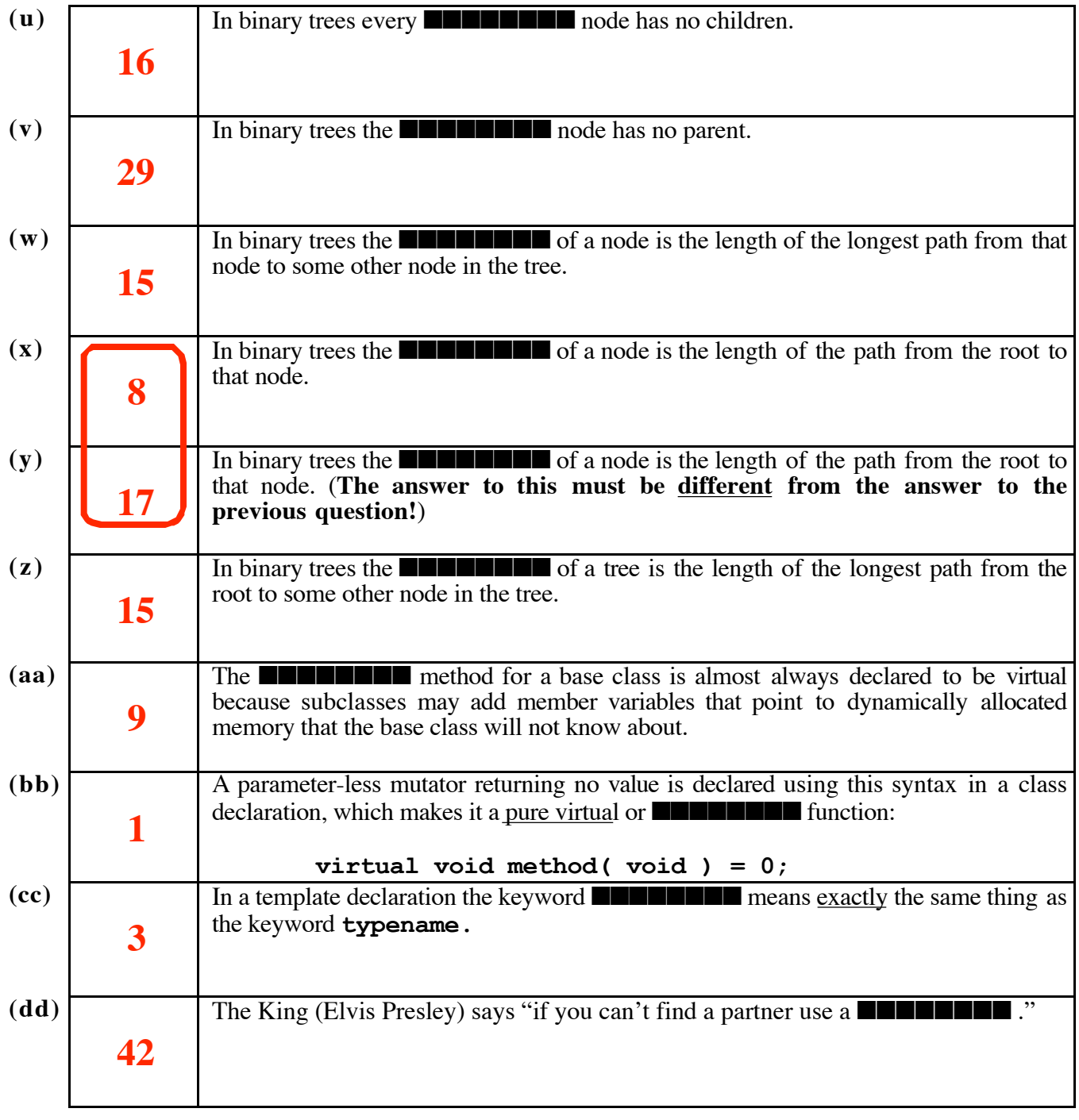

Below is a declaration for the **Queue** class from a **header file, Queue.h,** from Assignment 1, followed by the definition for the **dequeue()** method from a **source file, Queue.cpp**. These will be useful when you answer the next two questions on this exam.

```
_________________________________________________________________________ header file
typedef int Item_type; // type for items in the Queue
class Queue
{
   public:
      Queue();
      bool enqueue( const Item_type& item );
      Item_type dequeue();
      bool empty() const;
      bool full() const;
      void print() const;
   private:
      static const int CAPACITY = 50; // maximum number of items
      int count; // number of items in the Queue
      int front; // index of first item
      Item_type data[CAPACITY]; // array of items
};
```
**\_\_\_\_\_\_\_\_\_\_\_\_\_\_\_\_\_\_\_\_\_\_\_\_\_\_\_\_\_\_\_\_\_\_\_\_\_\_\_\_\_\_\_\_\_\_\_\_\_\_\_\_\_\_\_\_\_\_\_\_\_\_\_\_\_\_\_\_\_\_\_\_\_ source file**

**Item\_type Queue::dequeue() // Remove item from front of Queue // PRE: (none) // POST: An item is removed from the Queue and returned, unless the // Queue is empty, in which case the outcome is undefined. { count--; return data[front++]; }**

## **Continue on to the next page… You may remove this page from the exam booklet.**

### **2. Templatized class declarations { 15 marks }**

Write a complete declaration for the templatized version of the **Queue** class where:

- a) the declaration is templatized with a parameter **I tem type** for the type of items to be stored;
- b) declarations for the "Big Three" are added to the class declaration;
- c) the **full()** method is replaced with a **size()** method in the class declaration;
- d) the internal data structure is changed to a dynamic circular array that expands as required;
- e) the default size of the dynamic circular array is 25 items;
- f) a growth factor for enlarging the dynamic circular array is declared to be 1.5;
- g) an additional member variable is added to keep track of the size of the dynamic array.

#### **No other changes are required or permitted in the class declaration.**

Be sure to include an appropriate invariant for the class. This is missing in the example on the previous page but is **required** in your solution below!

#### **ANSWER:**

```
// data points to an array of size maxCount
// 0 <= count <= maxCount
// front is the index (mod maxCount) of the head item
// items are in FIFO order from [front] to [front+count} mod maxCount
template<typename Item_type>
class Queue
{
   public:
      Queue();
      ~Queue();
      Queue( const Queue& other );
      Queue& Operator= ( const Queue& other );
      bool enqueue( const Item_type& item );
      Item_type dequeue();
      bool empty() const;
      int size() const;
      void print() const;
   private:
      static const int CAPACITY = 25; // default array size
      static const float GROWTH = 1.5; // growth factor
      int maxCount; // maximum number of items
      int count; // number of items in the Queue
      int front; // index of first item
      Item_type* data; // pointer to array of items
};
```
#### **3. Template method definitions with exception handling { 17 marks }**

(a) **{8 marks}** Write a complete definition for the templatized version of the **dequeue()** method where **Item type** specifies the type of the items stored in a **Queue**. Be sure to include appropriate preconditions and postconditions. The method should throw a **logic\_error** when the preconditions are not satisfied.

#### **ANSWER:**

```
template<typename Item_type>
Item_type Queue<Item_type>::dequeue() throw ( logic_error )
// Mutator
// PRE: The queue is not empty.
// POST: Remove and return the first item in the queue.
{
    if ( empty() ) throw logic_error( "Empty queue" );
    count--;
    int index = front;
    front = (front++)%maxCount;
    return data[index];
}
```
(b) **{9 marks}** Write a complete definition for the templatized version of the default constructor. Be sure to include appropriate preconditions and postconditions. The method should throw a **runtime\_error** when the preconditions are not satisfied or the **Queue** cannot be initialized.

#### **ANSWER:**

```
template<typename Item_type>
Queue<Item_type>::Queue() throw ( runtime_error )
// Constructor
// PRE: (none)
// POST: Queue is initialized unless there is no memory left, in which
// case an exception is thrown.
{
   maxCount = CAPACITY;
    count = 0;
    front = 0;
    data = NULL;
    try
    {
       data = new Item_type[ maxCount ];
    }
    catch( bad_alloc )
    {
            throw runtime_error( "Cannot create Queue" );
    }
}
```
### **4. Exception handling { 10 marks }**

The following program will produce exactly five lines of output, one for each of the five sets of try-catch blocks in the main program, when it is compiled under g++ and run on the undergrad servers.

```
#include <iostream>
#include <exception>
#include <stdexcept>
using namespace std;
void throwException( void )
{ throw ( logic_error( "logic_error!" ) ); }
int main(){
    try { throwException(); }
   \text{catch} ( \text{exception& | e1) { \text{cout} \ll e1.\text{what} \ll endl; }
    catch (...) { cout << "What?" << endl; }
    try { throwException(); }
    catch ( exception e2) { cout << e2.what() << endl; }
    catch (...) { cout << "What?" << endl; }
    try { throwException(); }
   catch ( \boxed{\text{logic error}} e3) { cout << e3.what() << endl; }
    catch (...) { cout << "What?" << endl; }
    try { throwException(); }
    catch ( runtime_error e4) { cout << e4.what() << endl; }
    catch (...) { cout << "What?" << endl; }
    try { throwException(); }
    catch ( runtime_error& e5) { cout << e5.what() << endl; }
}
```
In the spaces below, write the five (5) lines of output produced by executing the above program.

#### **ANSWER:**

**Line 1: logic\_error! Line 2: St9exception Line 3: logic\_error! Line 4: What? Line 5: abort**

## **5. Tree traversal { 18 marks }**

(a) For the binary tree below, label each node with its height in the tree.

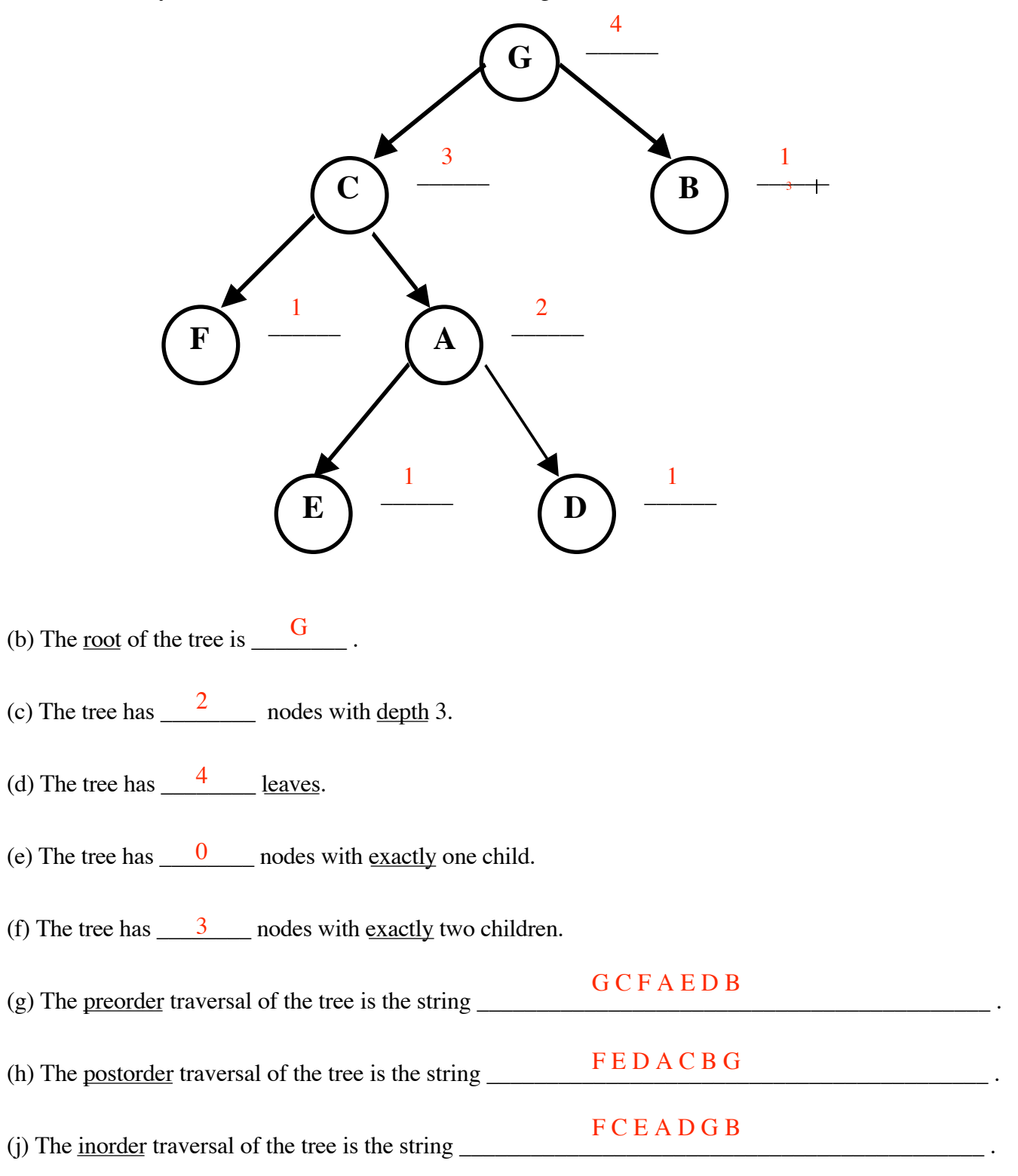

**Continue your answers here – make sure to identify the question(s) whose answer(s) are here!**